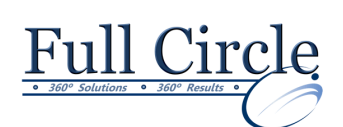

# **MICROSOFT OFFICE ACCESS 2013**

### **ACCESS EXPERT – INTRO TO VISUAL BASIC** (2 DAY COURSE)

# **[View Schedule](http://www.fullcirclecomputing.com/Schedules/13Schedule-Microsoft-Access-2013.html) [Register Now](http://www.fullcirclecomputing.com/?page_id=5619)**

# **Getting Started**

- Introduction to Programming in Access
- Why Program in Access
- Understanding the Development Environment
- Using Visual Basic Help

# **Working with Procedures and Functions**

- Understanding Modules
- Creating a Standard Module
- Understanding Procedures
- Creating a Sub Procedure
- Calling Procedures
- Using the Immediate Window to Call **Procedures**
- Creating a Function Procedure
- Naming Procedures
- Organizing Code and Procedures
- Working with the Code Editor

# **Understanding Objects**

- Understanding Classes and Objects
- Navigating the Access Object Hierarchy
- Understanding Collections
- Using the Object Browser
- Working with the Application Object
- Understanding the Form Object
- Working with Properties
- Using the With Statement
- Working with Methods
- Understanding the DoCmd Object
- Working with Events
- Understanding the Order of Events

### **Using Expressions, Variables, and Intrinsic Functions**

- Using the Stamp Tool to Clone Shapes
- Understanding Expressions and Statements
- Declaring Variables
- Understanding Data Types
- Working with Variable Scope
- Working with Variable Lifetime
- Considering Variable Scope/Lifetime **Together**
- Using Intrinsic Functions
- Understanding Constants
- Using Intrinsic Constants
- Using Message Boxes
- Using Input Boxes
- **Controlling Program Execution** Understanding Control-of-Flow
	- Working with Boolean Expressions
	- Using the If…End If Decision Structures
	- Using the Select Case…End Select Structure
	- Using the For… To…Next Structure
	- Using the For Each…Next Structure
	- Using the Do…Loop Structure
	- Guidelines for use of Branching Services

# **Working with Recordsets**

- Declaring and Creating Object Variables
- Working with the DAO Recordset Object

# **Debugging Code**

- Understanding Errors
- Using the Debugging Tools
- Setting Breakpoints
- Setting Break Expressions
- Using Break Mode during Run Mode
- Stepping through Code
- Determining the Value of Expressions

# **Handling Errors**

- Understanding Error Handling
- Understanding VBA's Error Tracking Options
- Trapping Errors with the On Error Statement
- Understanding the Err Object
- Writing an Error-Handling Routine
- Working with Inline Error Handling

**[www.fullcirclecomputing.com](http://www.fullcirclecomputing.com/) Phone: 610-594-9510**